## *T°S SÉANCE DU VENDREDI 15 MAI 2020*

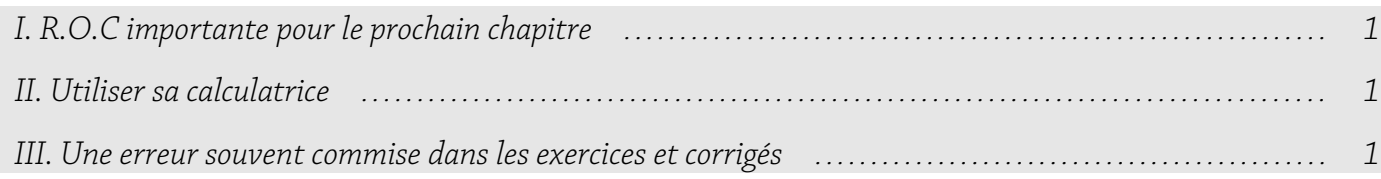

## <span id="page-0-2"></span>I. R.O.C importante pour le prochain chapitre

Hier, nous avons vu (page 5 du cours) le théorème suivant :

Soit T une variable aléatoire suivant la loi normale centrée réduite  $\mathcal{N}(0,1)$ . Pour tout  $\alpha \in [0,1]$ , il existe un unique réel  $u_{\alpha}$ >0 tel que  $p(-u_{\alpha} \le T \le u_{\alpha}) = 1 - \alpha$ .

Nous n'avons pas fait la démonstration. C'est une R.O.C. intéressante à faire. Nous allons la faire en exercice guidé type Bac :

Soit T une variable aléatoire suivant la loi normale centrée réduite  $\mathcal{N}(0,1)$ . Soit  $\alpha \in [0,1]$ .

**1.** Démontrer que pour tout réel *x* strictement positif :

p(−*x*⩽T⩽*x*)=2F( *x*) où F est la primitive de *f* qui s'annule en 0.

**2.** Démontrer que :  $0 < \frac{1-\alpha}{2}$  $\frac{-\alpha}{2} < \frac{1}{2}$  $\frac{1}{2}$ .

**3. a)** On admet que F est continue et strictement croissante sur  $[0, +\infty)$ .

Démontrer qu'il existe un unique réel strictement positif, noté  $u_{\alpha}$ , tel que : F $(u_{\alpha}) = \frac{1-\alpha}{2}$  $\frac{a}{2}$ .

**b)** En déduire qu'il existe un unique réel  $u_\alpha > 0$  tel que  $p(-u_\alpha \leq T \leq u_\alpha) = 1 - \alpha$ .

Correction : dans le document qui contient tous les corrigés du cours ([cliquer ici](https://www.mathemathieu.fr/index.php?option=com_attachments&task=download&id=1361)).

## <span id="page-0-1"></span>II. Utiliser sa calculatrice

Si ce n'est pas déjà fait, bien faire les exercices III.1 et III.2 du cours, qui vous apprennent à utiliser la calculatrice.

Correction : dans le document qui contient tous les corrigés du cours ([cliquer ici](https://www.mathemathieu.fr/index.php?option=com_attachments&task=download&id=1361)).

## <span id="page-0-0"></span>III. Une erreur souvent commise dans les exercices et corrigés

Il s'agit du IV. Du cours (IV. Approcher du discret par du continu… Attention !). Bien faire l'exercice. Voici la correction :

Correction :

**1.** Cela n'est pas très judicieux d'approcher  $p(X \le 45)$  par  $p(Z \le 45)$  car X prend ses valeurs dans N, donc calculer  $p(X\le 45)$  signifie bien sûr  $p(0\le X\le 45)$  : on devrait approcher  $p(X\le 45)$  par  $p(0 \leq Z \leq 45)$ .

**2.** Si *n* est grand, on approche X par Z avec  $\mathbb{Z} \sim \mathcal{N}$  (  $n p$  ;  $\sqrt{n p (1-p)^2}$  ).

**3.** Avec *n*=255 et *p*=0,02 : *n p*=5,1 et  $\sqrt{n p(1-p)} \approx 2,2356$ .

**a)** On peut utiliser directement la calculatrice (sur CASIO : menu STAT, puis DIST-BINM-Bcd) et trouver :  $p(X\le 5) \approx 0.59825$ .

On peut aussi revenir à la définition de la loi binomiale et écrire :

$$
p(X \le 5) = \sum_{k=0}^{5} {255 \choose k} 0,02^{k} 0,98^{255-k}
$$
  
=  ${255 \choose 0} 0,98^{255} + {255 \choose 1} 0,02 \times 0,98^{254} + {255 \choose 2} 0,02^{2} 0,98^{253} + {255 \choose 3} 0,02^{3} 0,98^{252} + {255 \choose 4} 0,02^{4} 0,98^{251} + {255 \choose 5} 0,02^{5} 0,98^{250}$   
\approx 0,59825.

**b)** Avec la calculatrice (sur CASIO : menu STAT, puis DIST-NORM-Ncd) :  $p(Z\leq5) \approx p(-10^{99} \leq Z \leq 5) \approx 0.48216$  et  $p(0 \leq Z \leq 5) \approx 0.47089$ .

**c)** Observation 1 : remplacer X par Z n'est déjà pas un bon choix… On obtient ≈0,471 au lieu de ≈0,598 ! Tout d'abord, *n* n'est peut-être pas assez grand pour le *p* choisi… Le théorème de Moivre-Laplace parle de limite lorsque *n* tend vers +∞.

Mais on pourrait corriger tout cela avec ce qu'on appelle la « correction de continuité ».

Observation 2 : l'écart entre  $p(Z \le 5)$  et  $p(0 \le Z \le 5)$  est d'environ 0,01127, soit 1,1 % environ... Ce n'est pas négligeable !